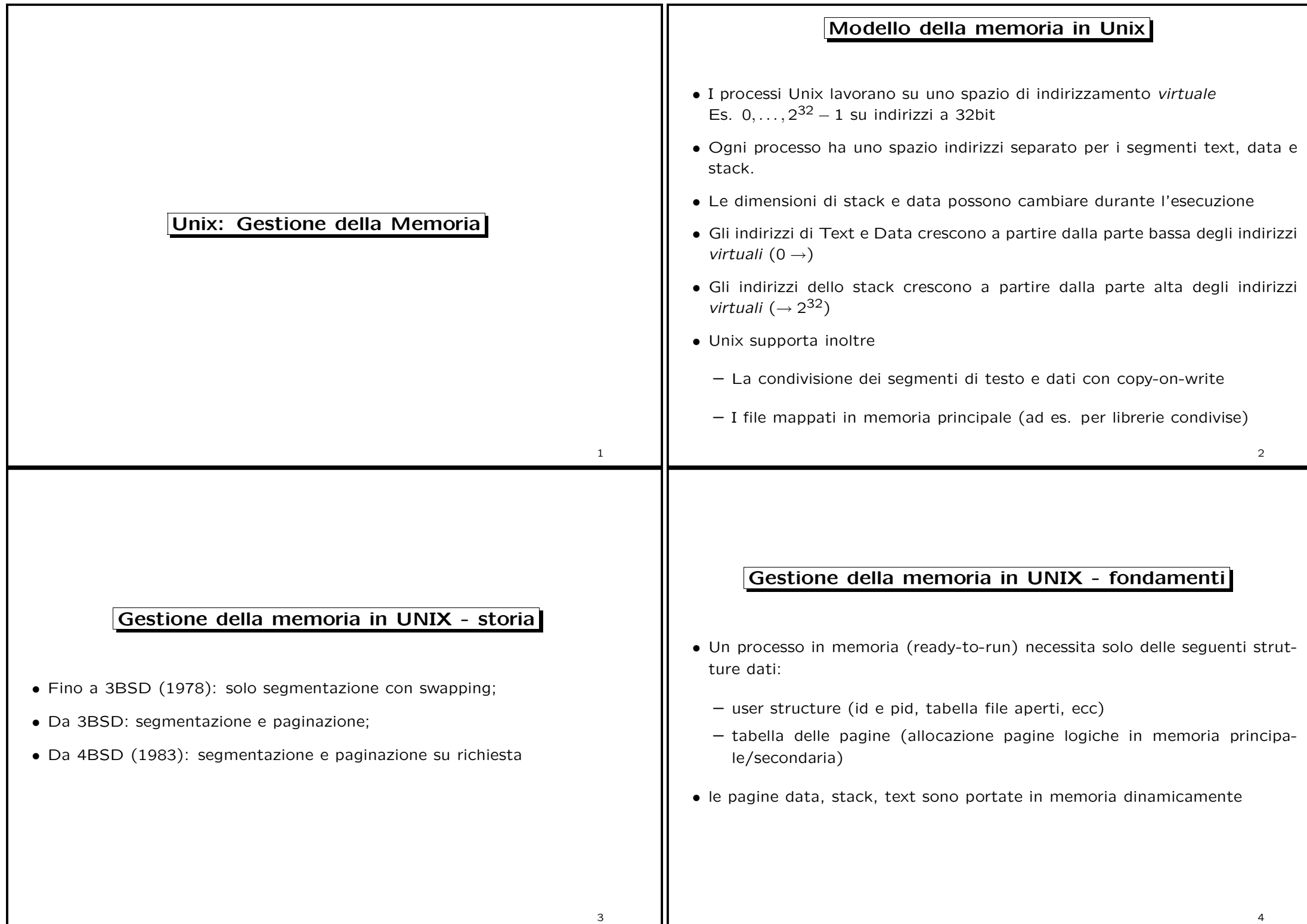

4

#### Quando si alloca la memoria

- Un processo può richiedere memoria nei sequenti casi:
	- 1. Al momento della creazione tramite fork (allocazione di memoria per i segmenti data <sup>e</sup> stack);
	- 2. Chiamata della funzione di sistema malloc (estende il segmento data);
	- 3. Lo stack cresce oltre le dimensioni prefissate del segmento stack;
	- 4. Si accede in scrittura ad una pagina condivisa tra due processi <sup>e</sup> gestita il metodo copy-on-write
- Inoltre potrebbe essere necessario caricare memoria ad un processo che era swapped da troppo tempo

5

### Gestione della memoria in UNIX

- Il sistema operativo mantiene residente in memoria principale una tabella con informazioni sul contenuto dei frame della memoria (core map)
- Ogni frame ha uno spazio disco dove si copia una pagina da rimpiazzare
- I frame liberi sono organizzati in una lista concatenata (free list) all'interno della core map
- Una entry della core map ha la seguente struttura:
	- $-$  se il frame è libero mantiene i puntatori al precedente e al successivo frame libero (fa parte della free list)

6

– se il frame è occupato mantiene

- <sup>∗</sup> l'indirizzo su disco per il frame
- <sup>∗</sup> l'indice (entry) nella tabella dei processi relativo al processo che usa la pagina fisica
- <sup>∗</sup> il puntatore all'inizio del segmento testo/dati/stack <sup>e</sup> relativo offset per il processo in questione
- <sup>∗</sup> flag utilizzati dall'algoritmo di paginazione

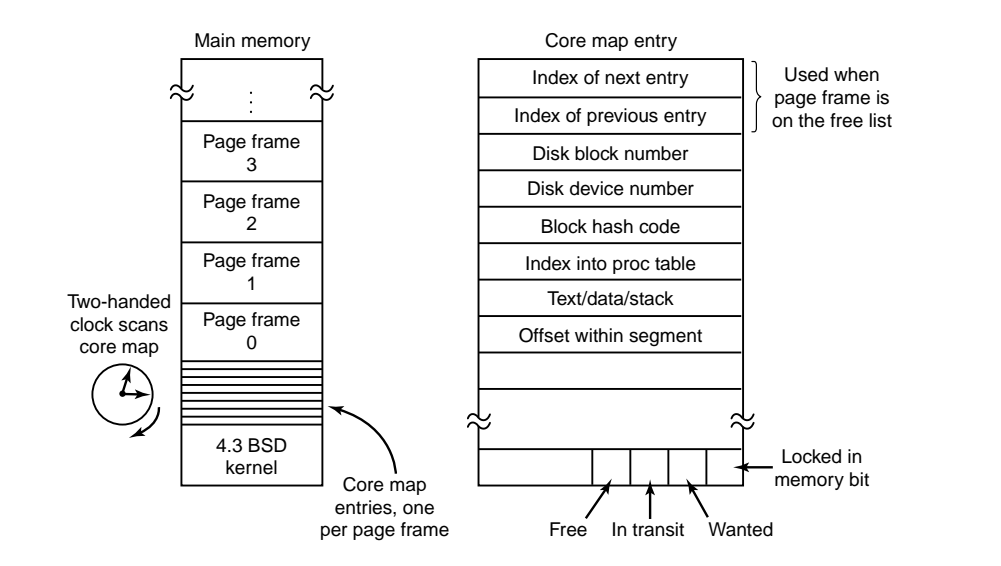

Nota: se pagina è di 1K e descrittore della core map è di 16byte allora la core map (1 descrittore per pagina) occupa meno del 2% della memoria

## Allocazione di memoria

- Quando un processo viene lanciato, molte pagine vengono precaricate <sup>e</sup> poste sulla free list (prepaging)
- Quando un processo termina, le sue pagine vengono rimesse sulla free list
- Il sistema usa allocazione libera (quindi anche in celle non consecutive) per gestire la richiesta di pagine da parte di un processo
- Tuttavia se la free list scende sotto una certa soglia (parametro del kernel) il kernel si rifiuta di allocare nuove pagine di memoria
- La free list viene anche utilizzata come memoria cache: le pagine richieste da un processo che risultano invalide vengono cercate sulla free list, prima di essere caricate da disco
- Quando un processo termina, le sue pagine vengono messe sulla free list

#### Paginazione <sup>e</sup> swapping in Unix

- In Unix la memoria principale viene gestita da due demoni:
	- Lo swapper (processo 1) che si occupa di rimuovere processi dalla memoria
	- Il demone delle pagine <sup>o</sup> pagedaemon (processo 2) che si occupa del rimpiazzamento delle pagine

# Esempio Tuning del Kernel di Unix Solaris

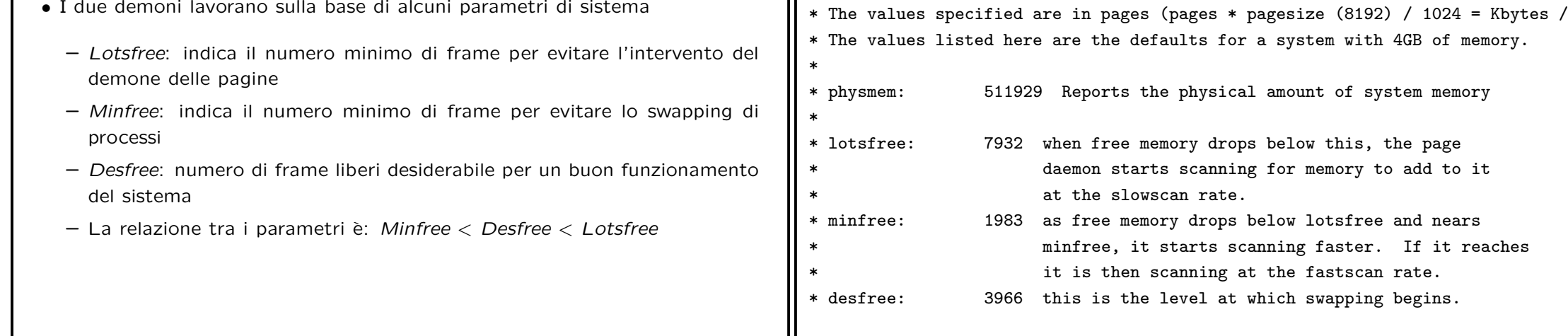

7

8

system with 4GB of memory.

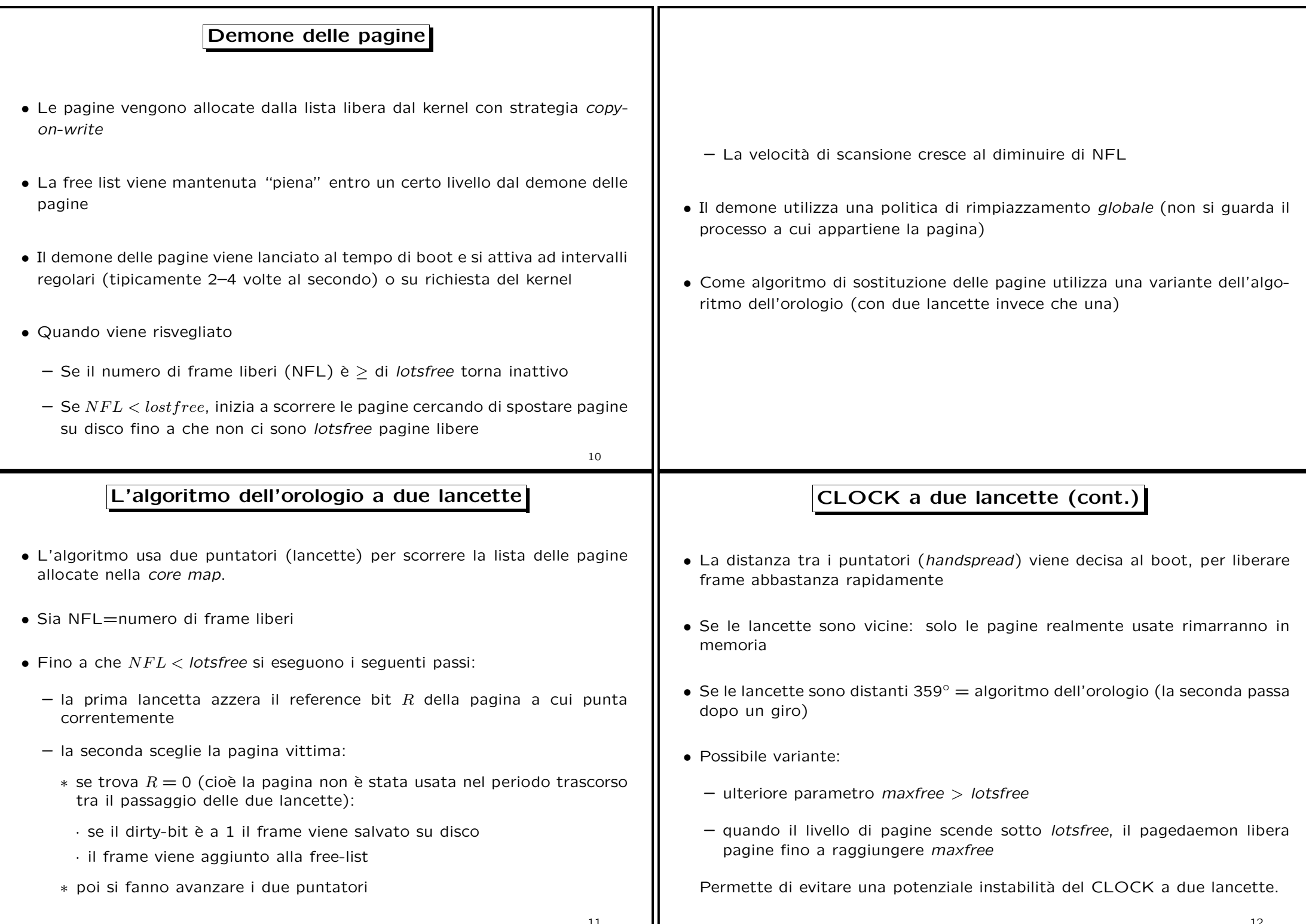

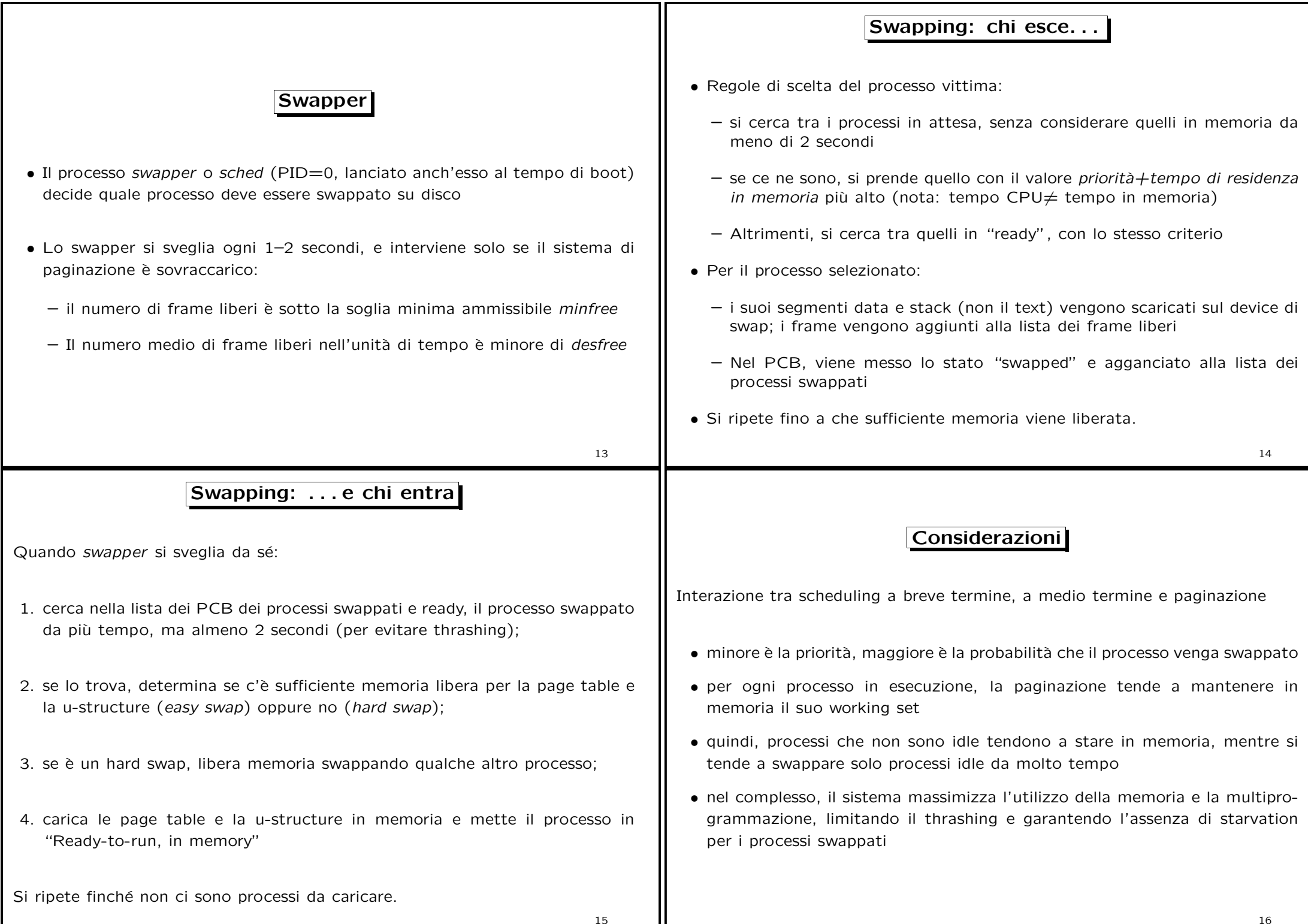